## Кассы

- [Добавление новой кассы в список касс](https://manual.retail-soft.pro/pages/viewpage.action?pageId=50616246)
- [Изменение записи о кассе](https://manual.retail-soft.pro/pages/viewpage.action?pageId=50616154)

В разделе отражен список касс, зарегистрированных в [Активном магазине:](https://manual.retail-soft.pro/pages/viewpage.action?pageId=50616237)

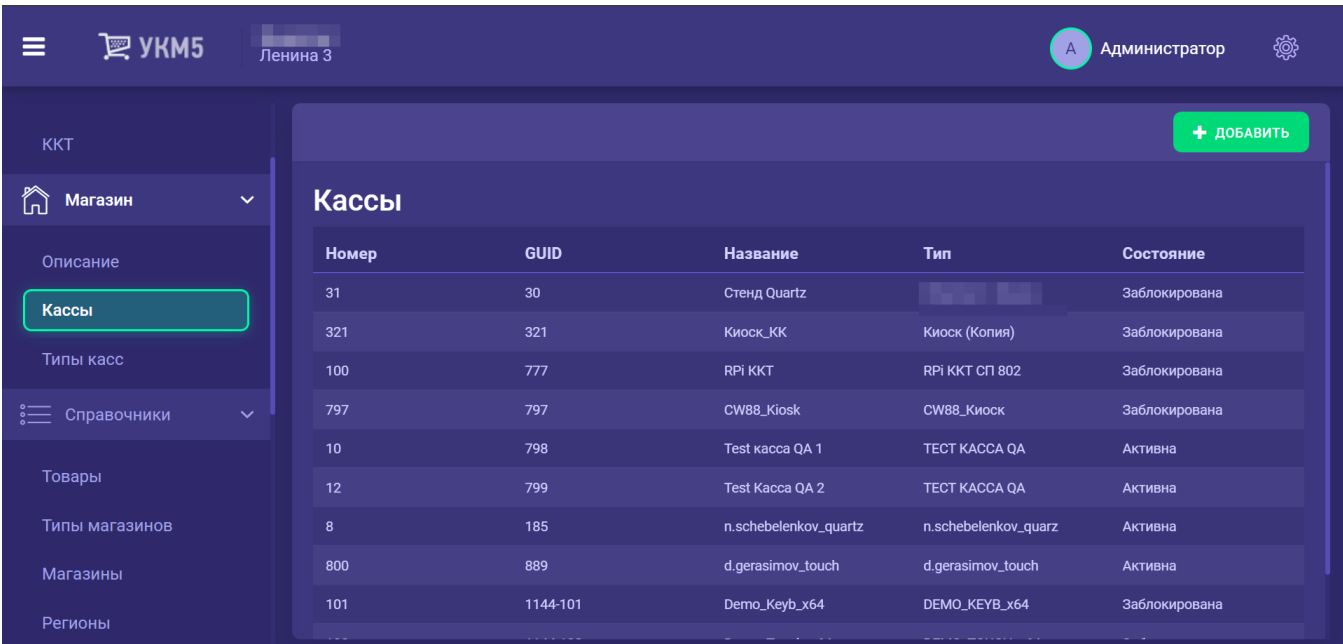

- Номер – номер, присвоенный кассе при её создании (обычно задаётся равным номеру, указанному для кассы в торговом зале).

- GUID – внутренний идентификатор кассы. Устанавливается при создании кассы и запрашивается кассой при её первом запуске.

- Название название кассы, присвоенное ей при создании. Отображается на экране кассира.
- Тип тип кассы, определяющий логику её работы (торговый функционал).
- Состояние активна/заблокирована.